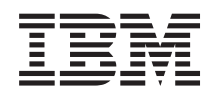

IBM-ovi sistemi - iSeries Sistemsko upravljanje Orientacijska karta razpoložljivosti

*Različica 5 izdaja 4*

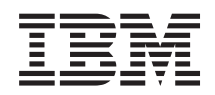

# IBM-ovi sistemi - iSeries Sistemsko upravljanje Orientacijska karta razpoložljivosti

*Različica 5 izdaja 4*

#### **Opomba**

Pred uporabo teh informacij in izdelka, ki ga opisujejo, preberite ["Opombe",](#page-26-0) na strani 21.

#### **Četrta izdaja (februar 2006)**

Ta izdaja velja za različico 5, izdajo 4, raven popravkov 0 IBM-ovega i5/OS (številka izdelka 5722-SS1) in za vse nadaljnje različice in ravni popravkov, dokler ne bo v novih izdajah navedeno drugače. Ta različica se ne izvaja na vseh modelih RISC (računalnik z zoženim naborom ukazov), niti na modelih CISC.

**© Copyright International Business Machines Corporation 1998, 2006. Vse pravice pridržane.**

# **Kazalo**

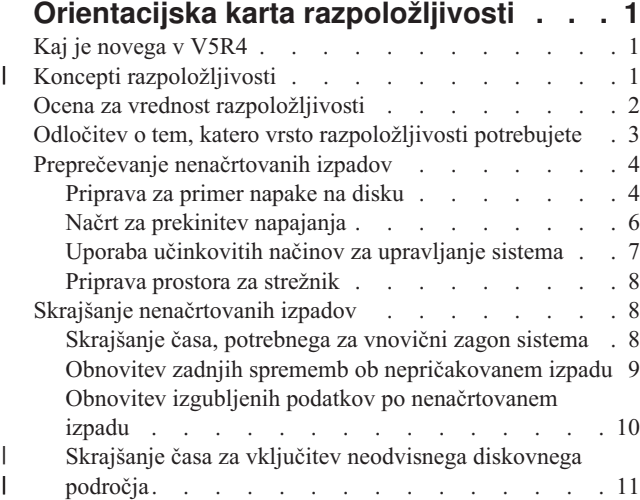

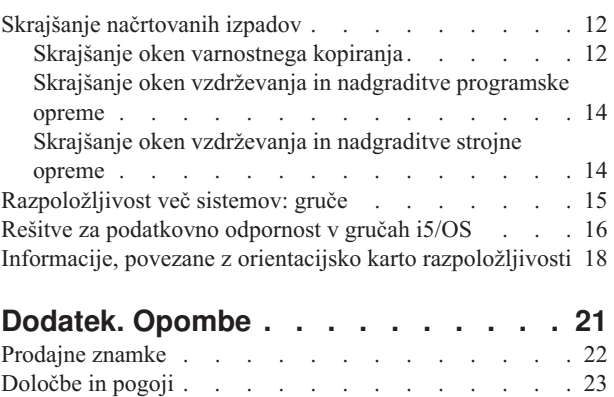

# <span id="page-6-0"></span>**Orientacijska karta razpoložljivosti**

V današnjem hitrem internetnem okolju je bistvenega pomena, da so podatki in aplikacije na voljo takrat, ko jih potrebujete. Če vaše stranke ne morejo do vaše spletne strani, ker se vaš sistem ne odziva, bodo morda izbrali spletno stran vaše konkurence.

*Razpoložljivost* je merilo, ki kaže, kako pogosto so podatki in aplikacije pripravljeni za dostop, ko jih potrebujete. Različna podjetja imajo različne potrebe po razpoložljivosti. Različni sistemi ali različne aplikacije v istem podjetju utegnejo imeti različne potrebe po razpoložljivosti. Namen te teme je, da vas vpelje v svet razpoložljivosti iSeries in da vam pomaga izbrati, katera orodja za razpoložljivost so najprimenejša za vaše podjetje. Pomembno je, da se zavedate, da zahteva razpoložljivost podrobno načrtovanje; orodja za razpoložljivost vam bodo koristila samo, če jih uporabite, **preden** pride do izpada.

Preden lahko dejansko začnete načrtovati razpoložljivost vašega sistema, se morate seznaniti z osnovnimi pojmi, razumeti z izpadi povezane stroške in tveganja ter ugotoviti, kakšne so potrebe vašega podjetja v zvezi z razpoložljivostjo. Ko si pridobite osnovno znanje o razpoložljivosti in spoznate, katero raven razpoložljivosti potrebujete, lahko začnete načrtovati to raven na enem ali več sistemih v sistemu gruč.

## **Kaj je novega v V5R4**

Seznanite se z novimi funkcijami, povezanimi z orientacijsko karto razpoložljivosti.

### **Izboljšane informacije orientacijske karte razpoložljivosti**

V tej izdaji je za informacije na voljo več popravkov. Ti popravki vključujejo naslednje teme:

- v Opisi novih možnosti za diskovna področja, na primer IOP in RAID pomožnega predpomnilnika.
- Nove informacije o tehnologijah za odpornost podatkov
- v Nove informacije o shranjevanju podatkov z druge kopije
- v Izboljšane trenutne informacije o zmanjšanju shranjevalnega okna, SMAPP in beleženju

### **Koncepti razpoložljivosti** |

Preden lahko začnete načrtovati razpoložljivost za vaš sistem, se morate seznaniti z nekaterimi koncepti, povezanimi z | razpoložljivostjo. |

Podjetja morajo na podlagi operacij IT ugotoviti, katere rešitve in tehnologije najbolj ustrezajo njihovim poslovnim |

potrebam. Naloga je resna tudi z vidika zahtev po neprekinjenem poslovanju. Razviti in dokumentirati je treba |

podrobne zahteve po neprekinjenem poslovanju, najti rešitve in nato oceniti izbrane. Naloga nikakor ni preprosta, med drugim tudi zaradi kompleksnosti problema. | |

*Neprekinjeno poslovanje* je zmožnost podjetja, da se zoperstavi izpadom, torej času, ko sistem ni na voljo, in nadaljuje | z izvajanjem bistvenih storitev brez prekinitev in v skladu z vnaprej definiranimi dogovori glede ravni servisa. Če želite doseči želeno raven neprekinjenega poslovanja, je treba izbrati zbirko storitev, programske in strojne opreme ter procedur, jih opisati v dokumentiranem načrtu, implementirati, nato pa redno izvajati. Rešitev neprekinjenega poslovanja se mora dotikati podatkov, operacijskega okolja, aplikacij, gostiteljskega okolja aplikacije in uporabniškega vmesnika. Vse te stvari se morajo namreč združiti in ponuditi dobro in celovito rešitev za neprekinjeno poslovanje. Vaš načrt neprekinjenega poslovanja vključuje obnovitev po katastrofi (disaster recovery - DR) in visoko razpoložljivost | | | | | |

(high availability - HA). |

Obnovitev po katastrofi (DR) nudi načrt v primeru popolnega izpada proizvodnega oddelka v vašem podjetju, do | katerega lahko pride na primer ob naravni katastrofi. DR zajema skupino virov, načrtov, storitev in postopkov, s |

<span id="page-7-0"></span>pomočjo katerih iz oddaljenega mesta obnovite pomembne aplikacije in nadaljujete s poslovanjem. *Načrt za obnovitev* | *po katastrofi* vključuje zadani cilj za obnovitev po katastrofi (na primer, vnovično delovanje v osmih urah) in naslavlja |

sprejemljive ravni izgube zmogljivosti. |

Za mnoge stranke je eden od glavnih vidikov pri zastavljanju ciljev za neprekinjeno poslovanje *visoka razpoložljivost*, | ki pomeni zmožnost zoperstaviti se vsem izpadom (načrtovanim, nenačrtovanim in katastrofam) in omogočiti | neprekinjeno delovanje vseh pomembnih aplikacij. Glavni cilj je doseči, da je čas izpada manj kot .001% skupnega | časa delovanja. Razlika med visoko razpoložljivostjo in obnovitvijo po katastrofi je v tem, da prva postavlja zahtevnejše cilje v času obnovitve (sekunde v primerjavi z minutami) in višje cilje za obnovitvene točke (za končnega uporabnika ni prekinitve). | | |

Razpoložljivost se meri v številu *izpadov*, tj. časovnih obdobij, ko sistem ni na voljo uporabnikom. Med *načrtovanim izpadom* sistem namerno ni na voljo uporabnikom. Načrtovan izpad lahko uporabite za izvajanje paketnega dela, varnostno kopiranje strežnika ali uveljavitev popravkov. | | |

*Okno varnostnega kopiranja* je čas, ko strežnik ni na voljo za vaše uporabnike, ker izvajate operacije varnostnega | kopiranja. Vaše okno varnostnega kopiranja je načrtovan izpad, do katerega ponavadi pride ponoči ali med vikendom, ko je obremenitev sistema manjša.  $\blacksquare$  $\blacksquare$ 

*Nenačrtovan izpad* običajno povzroči napaka. Obnovitev po nekaterih nenačrtovanih izpadih (kot so napaka na disku, | sistemska napaka, prekinitev napajanja ali človeška napaka) je možna, če imate ustrezno strategijo varnostnega | kopiranja. Toda nenačrtovan izpad, ki povzroči popolno izgubo sistema, kot je na primer vihar ali požar, zahteva | natančen obnovitveni načrt po nesreči, da boste lahko izvedli obnovitev. |

Rešitve visoke razpoložljivosti nudijo samodejni preklop na nadomestni sistem, s čimer končnim uporabnikom in aplikacijam zagotovijo možnost neprekinjenega delovanja. Rešitve HA morajo omogočiti takojšnjo obnovitveno točko in zagotoviti, da je čas obnovitve krajši kot pri drugih rešitvah. |  $\blacksquare$ |

Drugače kot pri obnovitvi po katastrofi, kjer izpadejo celotni sistemi, je mogoče rešitve razpoložljivosti prikrojiti posameznim kritičnim virom znotraj sistema, na primer določenemu primerku aplikacije. V sistemu i5/OS rešitev visoke razpoložljivosti temelji na tehnologiji gruč. Gruče i5/OS lahko uporabite kot metodo, s katero se izognete posledicam tako načrtovanih kot nenačrtovanih izpadov. Čeprav imate sicer še zmeraj opravka z izpadom strežnika, izpad ne vpliva na delovanje podjetja. *Gruča* je zbirka prepletenih celotnih sistemov, uporabljena kot en sam, združen | vir. Gruče omogočajo rešitev s pomočjo koordinirane, skozi več sistemov porazdeljene obdelave. Ta način privede do višjih ravni razpoložljivosti, nekaj vodoravne rasti in preprostejšega upravljanja podjetja. Za celotno rešitev se je treba | poleg mehanizmov za odpornost podatkov lotiti tudi operacijskega okolja, gostiteljskega okolja aplikacije, odpornosti | aplikacije in uporabniškega vmesnika. Gruče se osredotočajo na vse vidike celotne rešitve. Integrirane storitve z viri gruče vam omogočajo, da definirate gručo sistemov in niz virov, ki jih je treba zaščititi pred izpadi. Storitve za vire gruč zaznavajo izpade in usklajujejo samodejni premik kritičnih virov na nadomestni sistem.  $\blacksquare$ | | |  $\blacksquare$ | | |

## **Ocena za vrednost razpoložljivosti**

|

|

Gotovo ne bo nihče izpodbijal pomembnosti razpoložljivosti, toda ko je potrebno opravičiti strošek za dodatno strojno opremo, ki bo podpirala izboljšano razpoložljivost, ga veliko ljudi ne zna utemeljiti.

Naslednji koraki opisujejo, kako oceniti vrednost informacijskih storitev:

- 1. **Izdelajte seznam glavnih storitev in rešitev, ki jih nudi vaš sistem.** Vaš sistem je postavljen zato, da lahko končni uporabniki in rešitve izvajajo naloge, ki so bistvene za delovanje vašega podjetja. Sistemi nudijo rešitve za poslovne funkcije. Če sistem ni na voljo, poslovne funkcije ni mogoče opraviti ali pa jo je treba znatno okrniti na stopnjo, ki za podjetje pomeni izgubo dohodkov ali povečanje stroškov. | |
- 2. **Preračunajte, kolikšni bi bili stroški, če storitve ne bi bile razpoložljive.** Vsaka aplikacija ali storitev neposredno vpliva na poslovne funkcije. Ugotovite, kakšen bi bil v tem primeru vpliv na te poslovne funkcije, in kolikšni bi bili skupni stroški za vaše podjetje. | | |
	- 3. **Primerjajte neposredne stroške s posrednimi** Neposredni stroški predstavljajo izgubo, ki jo je mogoče pripisati nedosegljivosti sistema. Posredni stroški so tisti, ki jih povzroči drug oddelek ali funkcija kot posledica izpada.
- <span id="page-8-0"></span>4. **Primerjajte materialne stroške z drugimi stroški** Materialni stroški so tisti, ki jih lahko izmerite z denarjem. Toda obstajajo tudi drugi stroški, ki jih ni mogoče izmeriti z denarjem, kot so delež na tržišču, izgubljena priložnost in zaupanje.
- 5. **Primerjajte stalne stroške s spremenljivimi stroški** Stalni stroški so tisti, ki nastanejo kot posledica napake in se ne spremenijo glede na trajanje izpada. Spremenljivi stroški so tisti, ki se spreminjajo glede na trajanje izpada.

## **Odločitev o tem, katero vrsto razpoložljivosti potrebujete**

Potem ko se seznanite z osnovami razpoložljivosti, je pomembno, da se lotite vaših osebnih potreb po razpoložljivosti. |

Višja razpoložljivost je dražja od nižje ravni razpoložljivosti. Vaše potrebe in storitve morate uravnotežiti s skupnimi |

stroški vpeljave in vzdrževanja rešitev za razpoložljivost. |

Prepričajte se, da ste dodobra pretehtali vaše poslovne potrebe, preden ste sprejeli odločitev, katero raven razpoložljivosti si lahko privoščite. Pri odločanju, katero raven razpoložljivosti potrebujete, odgovorite na naslednja vprašanja:

#### **Imate aplikacije, ki zahtevajo 100% razpoložljivost?**

V večini primerov lahko dosežete visoko raven razpoložljivosti z izvedbo varnostnih postopkov in upravljanjem sistemov. Bližje kot želite biti neprekinjeni razpoložljivosti, večja investicija je potrebna. Toda preden investirate, se morate prepričati, ali res potrebujete to raven razpoložljivosti. Naslednja slika kaže, kako lahko različne tehnike izboljšajo razpoložljivost, vendar lahko povečajo ceno, ki jo morate plačati zanjo.

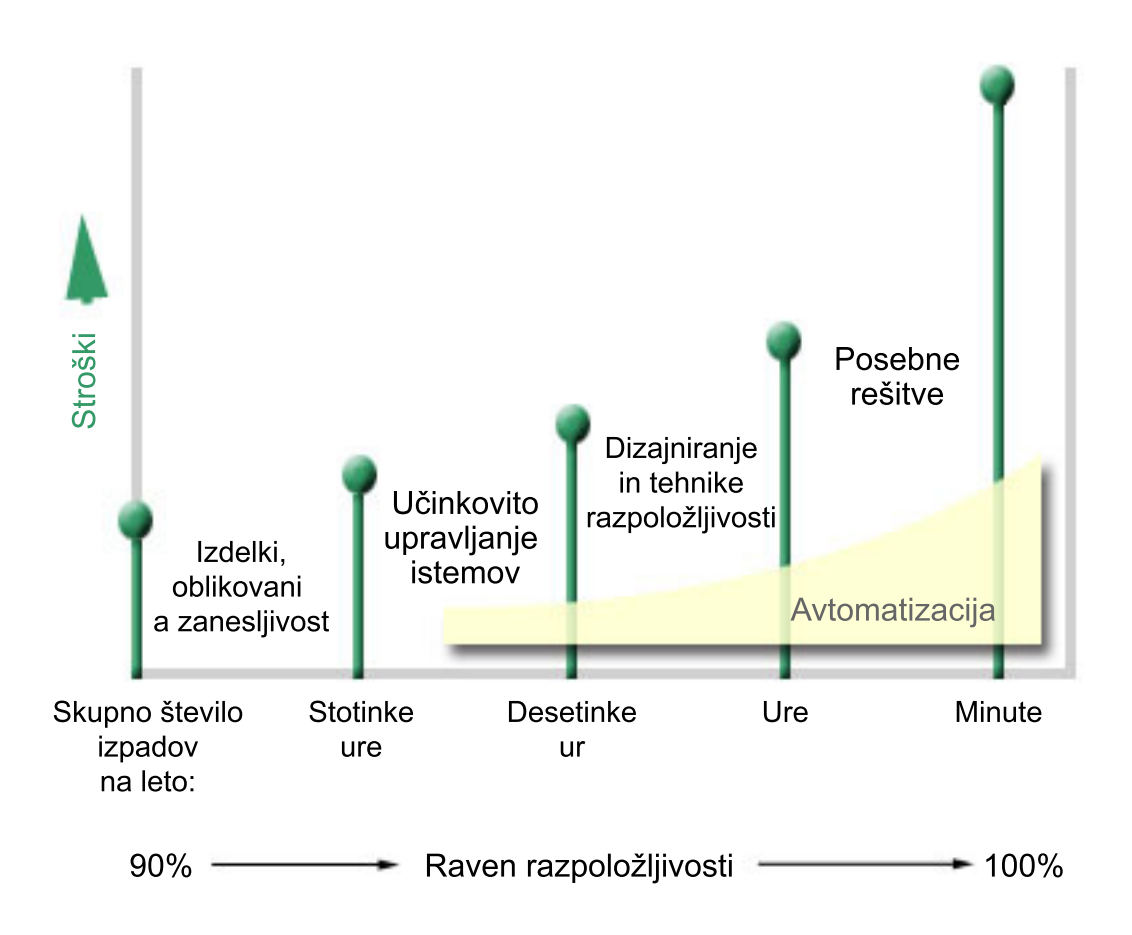

Če se vaše potrebe po razpoložljivosti povečajo, razmislite o uporabi rešitev za razpoložljivost z več sistemi, kot so na | primer gruče. |

### <span id="page-9-0"></span>**Kolikšen izpad je za vas sprejemljiv?**

Morda vam bo pomagalo, če boste vedeli, kolikšen izpad predstavlja vsaka raven razpoložljivosti. Naslednja tabela kaže časovni izpad, ki ga lahko pričakujete pri različnih ravneh razpoložljivosti.

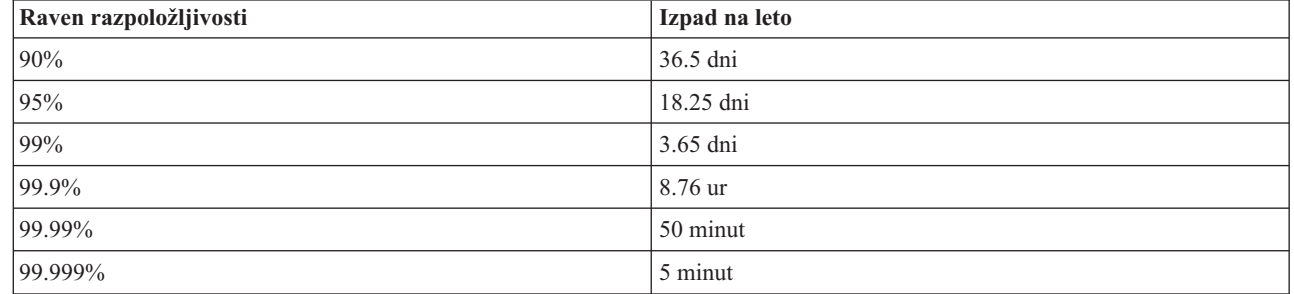

Poleg tega, da ugotovite, kolikšen izpad je sprejemljiv za vas, morate razmisliti tudi o tem, kako lahko pride do tega izpada. Morda se vam zdi, da je 99-odstotna razpoložljivost sprejemljiva, če je izpad niz krajših izpadov, ki se pojavijo v teku leta. Vendar bi najverjetneje kaj hitro spremenili mnenje o 99-odstotni razpoložljivosti, če bi izpad bil pravzaprav en sam, a bi trajal 3 dni.

Prav tako morate razmisliti o tem, kdaj je izpad sprejemljiv in kdaj ne. Vaš povprečni letni cilj za skupno trajanje  $\blacksquare$ 

izpadov je na primer 9 ur. Če bi do izpada prišlo med poslovnim časom, bi utegnil ta dogodek negativno vplivati na |

končni dobiček vašega podjetja. |

||

 $\mathbf{I}$  $\overline{1}$ 

#### **Kakšno raven dostopa potrebujejo vaše stranke?**

Stranke in poslovni partnerji so do vašega podjetja dostopali med 9 in 17 uro, tako da je bilo povsem realistično |

pričakovati, da je moral biti sistem razpoložljiv v tem času. Vendar je internet in raznolik globalen trg ta pričakovanja |

spremenil. Stranke in poslovni partnerji lahko pričakujejo, da jim boste omogočili neprekinjen dostop do podatkov |

vašega podjetja. Vaš delovni čas lahko namreč za več ur ali celo za več dni odstopa od delovnega časa vašega |

globalnega poslovnega partnerja ali stranke. Ugotoviti morate, kakšna so pričakovanja strank in kakšna raven |

razpoložljivosti je izvedljiva glede na ta pričakovanja.  $\blacksquare$ 

## **Preprečevanje nenačrtovanih izpadov**

Eden izmed načinov za pristop k razpoložljivosti je preprečevanje nenačrtovanih izpadov. Število izpadov lahko omejite, kolikor se le da, s pomočjo različnih metod.

**Opomba:** Če imate samo en sistem in s temi strategijami ne morete doseči ravni razpoložljivosti, ki bi jo potrebovali, razmislite o uporabi gruč.

### **Priprava za primer napake na disku**

Ker so podatki razdeljeni med diski, je pomembno, da razmislite o njihovi zaščiti v primeru napake na enem izmed teh diskov. Zaščita diska zagotavlja razpoložljivost podatkov, shranjenih na diskih.

Diskovni pomnilnik je pomnilnik, ki je bodisi v vašem strežniku iSeries ali pa je priključen nanj. Vaš sistem ta prostor na disku, skupaj z glavnim pomnilnikom strežnika, obravnava kot eno samo veliko pomnilniško področje. Ko shranite datoteko, je ne dodelite pomnilniškemu mestu, ampak jo sistem postavi na mesto, ki zagotavlja največjo zmogljivost. Podatke v datoteki lahko razdeli na več diskovnih enot, če je to najboljša možnost. Če dodate datoteki nove zapise, sistem dodeli dodaten prostor na eni ali več diskovnih enotah. Ta način dela s pomnilnikom se imenuje *pomnilnik ene same ravni*.

Poleg notranjega diskovnega pomnilnika lahko uporabite tudi IBM TotalStorage Enterprise Storage Server (ESS), s | katerim priključite več zunanjih diskovnih pogonov. ESS nudi izboljšano zaščito za disk, možnost hitrega in |

učinkovitega kopiranja podatkov v druge strežnike ESS ter možnost dodelitve več poti istim podatkov, s čimer |

odpravite možnost napak pri vzpostavljanju povezave. Dodatne informacije o IBM TotalStorage Enterprise Storage | Server (ESS) in njegovih funkcijah najdete v temi Diskovni [pomnilnik](http://www-1.ibm.com/servers/storage/disk/enterprise/index.html) podjetja, kjer lahko preverite tudi, ali je ta |

rešitev za vas primerna. |

#### **Paritetna zaščita naprav** |

Paritetna zaščita naprav vašemu sistemu omogoča, da nadaljuje z izvajanjem tudi po okvari ali poškodbi diska. Če uporabite paritetno zaščito naprav, diskovni vhodno/izhodni vmesnik (IOA) izračuna in shrani paritetno vrednost za vsak bit podatkov. IOA izračuna paritetno vrednost iz podatkov na istem mestu na vseh drugih diskovnih enotah v paritetnem nizu naprav. Če pride do napake na disku, lahko rekonstruirate podatke s pomočjo paritetne vrednosti in | vrednosti bitov na istih mestih na drugih diskih. Sistem se bo med obnavljanjem podatkov izvajal naprej. | | | |

Pregled možnosti paritetne zaščite naprav je na voljo v temi Paritetna zaščita naprav. |

i5/OS podpira dve vrsti paritetne zaščite naprav: |

#### **RAID 5** |

Z RAID 5 se sistem lahko normalno izvaja, četudi eden od diskov v paritetnem nizu odpove. Če odpove več diskov, se | podatki izgubijo, zato morate iz varnostne kopije obnoviti podatke za ves sistem (ali samo za določeno diskovno področje). V logičnem smislu je zmogljivost enega diskovnega pogona namenjena shranjevanju paritetnih podatkov v | |

paritetnem nizu, sestavljenem iz 3 do 18 diskovnih pogonov. |

#### **RAID 6** |

Z RAID 6 sistem lahko normalno deluje, četudi pride do okvare enega ali dveh diskov v paritetnem nizu. Če pride do | okvare več kot dveh diskov, morate iz varnostne kopije obnoviti podatke za ves sistem (ali samo za določeno diskovno | področje). Zmogljivost dveh diskovnih pogonov je namenjena shranjevanju paritetnih podatkov v paritetnem nizu, | sestavljenem iz 4 do 18 diskovnih pogonov. |

Podrobnejšo primerjavo med RAID 5 in RAID 6 najdete v temi Elementi paritetne zaščite naprav. |

#### **Zapisovalni predpomnilnik in IOA pomožnega zapisovalnega predpomnilnika** |

Ko sistem pošlje operacijo zapisovanja, se podatki najprej zapišejo v zapisovalni predpomnilnik v IOA-ju diska, šele | nato pa tudi na disk. Če IOA naleti na napako, utegnejo biti podatki v predpomnilniku izgubljeni, povzročijo pa lahko |

tudi daljši izpad, ko je treba obnoviti sistem. |

Pomožni zapisovalni predpomnilnik je dodatni IOA, ki se v celoti ujema z IOA-jem diska. Pomožni zapisovalni |  $\mathbf{L}$ pomnilnik ščiti pred daljšimi izpadi zaradi okvare IOA-ja diska ali njegovega predpomnilnika, tako da nudi kopijo |

zapisovalnega pomnilnika, ki ga je mogoče po popravilu IOA-ja diska hitro obnoviti. Tako preprečite morebitno |

vnovično nalaganje sistema in poskrbite za vnovično razpoložljivost sistema takoj po zamenjavi IOA-ja diska in |

zaključitvi obnovitvenega postopka. Kljub temu pomožni zapisovalni predpomnilnik ni samodejna preklopna naprava, |

zato ne more zagotoviti delovanja sistema v primeru okvare IOA-ja diska ali njegovega predpomnilnika. |

Podrobnejše informacije o zapisovalnem predpomnilniku in IOA-ju pomožnega zapisovalnega predpomnilnika najdete | v razdelku Zapisovalni predpomnilnik in IOA pomožnega zapisovalnega predpomnilnika poglavja Upravljanje diska. |

### **Zrcalna zaščita**

Z zrcaljenjem diska zagotovite največjo razpoložljivost sistema in najboljšo zaščito proti okvaram z diskom povezanih komponent. Podatki so zaščiteni, ker sistem hrani kopijo podatkov na dveh ločenih diskovnih enotah. Če pride na komponenti, povezani z diskom, do okvare, lahko sistem neprekinjeno deluje s pomočjo zrcalne kopije podatkov, dokler ne popravite okvarjene komponente.

<span id="page-11-0"></span>Možne so različne ravni zrcalne zaščite, ki so odvisne od strojne opreme, ki jo podvojite. Raven zrcalne zaščite določa, |

ali bo sistem v primeru okvare različne strojne opreme nadaljeval z delom. Če se želite seznaniti z različnimi ravnmi | zaščite, preberite temo Določanje ravni zaščite. |

Podvojite lahko naslednjo z diskom povezano strojno opremo: |

- diskovne enote
- krmilnike diskov
- · enoto V/I vodila
- V/I vmesnik
- V/I procesorje
- vodilo
- razširitveni stolpi |
- | obroč HSL

Podrobnejše informacije o zrcalni zaščiti, vključno z njenim delovanjem in načrtovanjem, lahko najdete v temi Zrcalna zaščita.

#### **Neodvisna diskovna področja**

Neodvisna diskovna področja (imenovana tudi neodvisna pomožna pomnilniška področja) vam omogočajo, da |

preprečite določene nenačrtovane izpade, saj so podatki v njih ločeni od preostalih podatkov v strežniku. Če pride do  $\blacksquare$ 

okvare neodvisnega diskovnega področja, lahko sistem deluje dalje s pomočjo podatkov v drugih diskovnih področjih. |

Skupaj z različnimi ravnmi zaščite diska neodvisna diskovna področja nudijo večji nadzor pri osamitvi učinka z diskom |

povezane okvare, pa tudi izboljšane tehnike za preprečevanje in obnavljanje. Podrobnejše informacije o uporabi  $\blacksquare$ 

neodvisnih diskovnih področij preberite v temi Neodvisna diskovna področja. |

#### **Geografsko zrcaljenje**

Geografsko zrcaljenje je funkcija, ki hrani dve popolnoma enaki kopiji neodvisnega diskovnega področja na dveh mestih ter omogoča visoko razpoložljivost in obnovitev po katastrofi. Kopija, ki je v lasti primarnega vozlišča, je proizvodna kopija, kopija nadomestnega vozlišča na drugem mestu pa je zrcalna kopija. Uporabniške operacije in aplikacije dostopajo do neodvisnega diskovnega področja na primarnem vozlišču, torej vozlišču, ki je lastnik proizvodne kopije. Geografsko zrcaljenje je pomožna funkcija navzkrižnega zrcaljenja po mestih (XSM), ki je del možnosti 41 Preklopnih virov visoke razpoložljivosti za i5/OS.

Podrobnosti o geografskem zrcaljenju, vključno z informacijami o načinu delovanja in njegovem načrtovanju, najdete v temi Geografsko zrcaljenje.

#### **Diskovni pogoni z več potmi** |

Za vsak LUN (logična enota) lahko definirate največ osem povezav med strežnikom IBM TotalStorage Enterprise |

Storage Server (ESS) in IOP-ji v strežniku iSeries. Če uporabljate rešitev ESS, lahko z dodelitvijo več poti istim |

podatkom omogočite dostop do podatkov tudi v primeru, ko v drugih povezavah s podatki pride do napak. Vsaka  $\blacksquare$ 

povezava diskovnega pogona z več potmi deluje neodvisno od drugih. Več povezav nudi večjo razpoložljivost, saj |

lahko diskovni pomnilnik uporabljate tudi v primeru, če ena pot odpove. |

Podrobnosti o diskovnih pogonih z več potmi, vključno z njihovimi zahtevami, najdete v temi Premisleki v zvezi z | diskovnimi pogoni z več potmi. |

### **Načrt za prekinitev napajanja**

Če želite zagotoviti, da bo vaš sistem na voljo, ko ga boste potrebovali, poskrbite za ustrezno napajanje sistema in za zaščito v primeru izpada električnega toka.

### <span id="page-12-0"></span>**Zahteve za napajanje**

V okviru postopka za načrtovanje sistema morate vsekakor zagotoviti zadostno napajanje sistema. Najprej se morate seznaniti z zahtevami strežnika, nato pa poklicati ustrezno usposobljenega električarja, ki vam bo pomagal namestiti električno napeljavo, napeljati kable in namestiti vtičnice in stikalne plošče. Podrobnosti o tem, kako zagotoviti zadostno napajanje vašega sistema najdete v temi Načrtovanje napajanja.

### **Dodatni napajalniki**

Nekateri IBM-ovi sistemi so opremljeni z dodatnim napajalnim sistemom. Več virov napajanja je funkcija, ki |

preprečuje nenačrtovane izpade z nudenjem napajanja v primeru izpada v enem viru. |

Nekateri sistemi podpirajo dvolinijski kabel. Ta vam omogoča, da sistem napajate iz dveh različnih zunanjih virov |

napajanja, s katerima preprečite nenačrtovan izpad v primeru okvare enega od njiju. |

### **Neprekinjeno napajanje**

Tudi če imate ustrezen vir napajanja, bo včasih vseeno prišlo do izpada, kot na primer v primeru nevihte. Da bi preprečili nenačrtovane izpade, ki so posledica prekinitve napajanja, lahko investirate v strojno opremo, ki je načrtovana tako, da omogoča delovanje strežnika tudi pri prekinitvi napajanja. Ena vrste te strojne opreme je *neprekinjeno napajanje* (uninterruptible power supply - UPS). UPS lahko uporabite za dodatno napajanje za procesorje, diske, sistemsko ukazno mizo in vse druge naprave, za katere menite, da je potrebno. Prednosti neprekinjenega napajanja so naslednje:

- v Omogoča nadaljevanje operacij med kratkimi izpadi (rjavi izpadi).
- v Sistem zaščitite pred vrhunci napetosti (beli izpadi).
- v Omogoča normalno zaključitev operacij v primeru podaljšanega izpada, kar lahko skrajša čas obnovitve pri vnovičnem zagonu strežnika. Informacije o tem, kako napisati program, ki vam bo pomagal pri krmiljenju zaustavitve strežnika v teh pogojih, so na voljo v razdelku Krmiljenje zaustavitve sistema s pomočjo programa za nadzor napajanja.

Informacije o tem, kateri sistemi neprekinjenega napajanja so združljivi z vašim strežnikom, najdete v temi Sistemi neprekinjenega napajanja

### **Napajanje prek generatorja**

Če menite, da bi lahko prišlo do daljših prekinitev napajanja, lahko razmislite o nakupu generatorja. Generator je še korak naprej od UPS, saj omogoča nadaljevanje običajnih operacij med dolgimi prekinitvami napajanja.

## **Uporaba učinkovitih načinov za upravljanje sistema**

Eden od najpreprostejših načinov preprečevanja nenačrtovanih izpadov sistema je, da storitve vse, kar je v vaši moči, da zagotovite brezhibno delovanje sistema. Sem sodi izvajanje osnovnih nalog iz preventivnega vzdrževanja in upravljanja sistema, s katerimi zagotovite zmogljivost sistema.

Številne od teh nalog upravljanja sistema se lahko izvajajo samodejno, s čimer preprečite težave zaradi človeške napake ali pomote.

Eden od načinov, s katerim zagotovite razpoložljivost vašega sistema je, da spremljate njegovo zmogljivost in se nemudoma odzovete na morebitne težave. Za aktivno nadzorovanje in sledenje zmogljivosti strežnika lahko uporabite Storitve zbiranja in funkcije nadzorovanja v Osrednjem upravljanju. Sistem vas lahko pravočasno obvesti o vseh težavah, ki ogrožajo razpoložljivost sistema, tako da se lahko pravočasno odzovete in preprečite nepričakovane izpade. Podrobnejše informacije o načrtovanju in upravljanju zmogljivosti strežnika lahko najdete v temi Zmogljivost.

Popravki sodijo med pomembnejše komponente za upravljanje sistemov, s pomočjo katerih ohranite razpoložljivost vašega sistema. Ko odkrije težavo v katerem od programov iSeries, IBM izda **popravek** (znan tudi kot PTF oziroma začasni popravek za program), s katerim odpravi težavo. Če želite zagotoviti optimalno delovanje sistema, redno

<span id="page-13-0"></span>spremljajte izdaje popravkov in jih, ko je to potrebno, namestite na vaš sistem. Izdelate lahko trajno strategijo vodenja popravkov, tako da bo postalo preverjanje in uveljavljanje popravkov del rutinskega vzdrževanja strežnika. Podrobnejše informacije o pridobitvi in uveljavitvi popravkov lahko najdete v temi Uporaba popravkov programske opreme. Kot pomoč pri določanju strategije preventivnega vzdrževanja, ki temelji na okolju in aplikacijah iSeries,

lahko uporabite Svetovalec za [vzdrževanje](http://www-912.ibm.com/supporthome.nsf/document/22721158) popravkov

Razviti morate tudi strategijo, kdaj in kako boste dodajali nove aplikacije v sistem. Preden dodate novo aplikacijo ali |

ažurirate obstoječo, se prepričajte, da imate vso potrebno programsko in strojno opremo ter druge komponente in da ste |

seznanjeni z njihovim delovanjem. Pomembno je tudi, da nove ali spremenjene aplikacije pred vpeljavo v proizvodno |

okolje načrtujete in preizkusite, s čimer se izognete morebitnim izpadom ali drugim nepričakovanim vplivom. |

### **Priprava prostora za strežnik**

Eden od načinov, kako preprečiti nepričakovane izpade je, da sistem postavite na mesto, ki poveča njegovo razpoložljivost. Na izvajanje vašega sistema vplivajo številni fizični in okoljski dejavniki.

Prva stvar, ki jo morate narediti, je dodobra spoznati strežnik. Različni modeli sistemov glede na pogoje, v katerih delujejo, postavljajo različne zahteve, zato morate poznati potrebe vašega sistema. Podrobnejše informacije o fizičnih značilnostih posameznih modelov preberite v temi Specifikacije strežnikov. Podrobnejše informacije o fizičnih značilnostih strojne opreme, ki jo lahko priključite na strežnik, lahko najdete v temi Specifikacije strojne opreme.

Ko preučite fizične značilnosti strežnika, morate za prostor, v katerega ga postavite, upoštevati naslednje:

- v **Mesto.** Fizična postavitev strežnika lahko vpliva na njegovo razpoložljivost. Če prostor na primer ni zaklenjen, je lahko vaš sistem tarča vandalizma ali pa kdo na primer pomotoma odklopi napajalni kabel. Podrobnosti o tem, katere ukrepe morate podvzeti glede na mesto vašega strežnika, najdete v temi Načrtovanje fizičnega mesta: Izbira mesta, premisleki o zgradbi in prostoru.
- v **Kabli.** Kljub temu, da bi bil sistem brez njih povsem neuporaben, kablom velikokrat posvečamo premalo pozornosti. Zagotoviti morate, da so kabli v dobrem stanju in da jih pravilno uporabljate. Podrobnejše informacije o tem, kako zagotoviti, da kabli opravljajo svoje delo, lahko najdete v temi Splošna problematika kablov.
- v **Okolje.** Okolje, v katerem deluje strežnik, je bistvenega pomena za razpoložljivost. Okolje vključuje faktorje, kot so temperatura, vlažnost in druge stvari, ki lahko ovirajo delovanje strežnika. Več informacij o okolju, v katerem mora delovati vaš strežnik, najdete v temi Načrtovanje fizičnega mesta: Okolje, varnost in zaščita mesta.

## **Skrajšanje nenačrtovanih izpadov**

Nenačrtovanim izpadom se ni mogoče izogniti, toda ključni namen razpoložljivosti je zagotoviti čim hitrejšo obnovitev po njih.

Namen vseh strategij obnavljanja je vrnitev na točko, na kateri ste bili pred izpadom.

Če imate samo en sistem in s temi strategijami ne morete doseči ravni razpoložljivosti, ki bi jo potrebovali, razmislite o uporabi gruč.

### **Skrajšanje časa, potrebnega za vnovični zagon sistema**

Na žalost sisteme obdobno doletijo nenačrtovani izpadi. S pomočjo orodij za razpoložljivost, opisanih v tem razdelku, lahko po nenačrtovanem izpadu vaš sistem znova zaženete kakor hitro je le mogoče.

Preden se sistem izklopi, izvede določena dejanja, s katerimi zagotovi zaščito za podatke in nadzorovano zaključitev | opravil. Med nenačrtovanim izpadom sistem ne more izvesti teh dejanj. Vsao od teh orodij uporabljajte skupaj, da | skrajšate zagonske čase vašega sistema. |

Več informacij o dejanjih, ki se izvedejo ob nenormalni zaustavitvi sistema, je na voljo v razdelku Zagon in zaustavitev sistema.

<span id="page-14-0"></span>S pomočjo Poročila o izkušnjah s skrajševanjem časa za IPL v iSeries se lahko poučite, kako lahko skrajšate čas, potreben za zagon strežnika iSeries.

### **Sistemsko upravljana zaščita poti dostopa (SMAPP)**

*Pot dostopa* je smer, ki ji sledi aplikacija skozi datoteko baze podatkov, da pride do potrebnih zapisov. Datoteka ima lahko več poti dostopa, če morajo različni programi dostopati do zapisov v različnih zaporedjih. Če se vaš strežnik nenormalno zaustavi, na primer med nenačrtovanim izpadom, mora sistem ob naslednjem zagonu na novo izdelati poti dostopa, to pa lahko traja dalj časa. Če uporabite sistemsko upravljano zaščito poti dostopa, sistem zaščiti poti dostopa, zato jih ob zagonu sistema po nenačrtovanem izpadu ni treba izdelati na novo. S tem si boste prihranili čas pri vnovičnem zagonu strežnika in hitro obnovili običajne poslovne procese. Podrobnejše informacije o SMAPP preberite v temi Sistemsko upravljana zaščita poti dostopa.

### **Beleženje poti dostopa**

Podobno kot SMAPP tudi beleženje poti dostopa zagotovi hitro razpoložljivost pomembnih datotek in poti dostopa po vnovičnem zagonu strežnika. Vendar pa se ob uporabi SMAPP sistem odloči, katere poti dostopa bo zaščitil. Če strežnik torej ne zaščiti poti dostopa, ki je za vas bistvenega pomena, se obnovitev poslovanja lahko zavleče. Ob beleženju poti dostopa se sami odločite, katere poti boste beležili.

Podrobnejše informacije o beleženju poti dostopa preberite v temi SMAPP in beleženje poti dostopa.

SMAPP in beleženje poti dostopa je mogoče uporabljati ločeno. Če pa uporabite obe orodji skupaj, lahko povečate | učinek pri skrajševanju zagonskega časa tako, da poskrbite, da so vse poti, pomembne za delovanje vašega podjetja, | zaščitene. |

Vaše poti dostopa morate zaščititi tudi, če nameravate uporabljati katero od storitev kopiranja, ki temelji na disku, kot | je na primer zrcaljenje med lokacijami ali funkcije kopiranja v izdelku IBM TotalStorage Enterprise Storage Solution | (ESS), s čimer se izognete vnovični izdelavi poti po samodejnem preklopu na nadomestni strežnik. |

### **Neodvisna diskovna področja**

Če zaženete sistem ali če ga zaženete znova, lahko zaženete vsako neodvisno diskovno področje posebej. S tovrstnim zagonom neodvisnih zagonskih področij lahko skrajšate čas, ki ga potrebuje sistem, da postane razpoložljiv. Razporedite lahko delovno obremenitev, tako da bodo pomembnejši podatki na voljo kot prvi. Nato lahko v določenem zaporedju glede na izbrano prioriteto zaženete neodvisna diskovna področja. Več informacij najdete v temi Zgled: Omogočitev neodvisnih diskovnih področij ob zagonu.

### **Obnovitev zadnjih sprememb ob nepričakovanem izpadu**

Po nepričakovanem izpadu je vaš glavni cilj, da čim hitreje pripravite sistem do delovanja. Želite se vrniti na mesto, kjer ste bili pred izpadom, ne da bi morali ročno znova vnesti transakcije.

To lahko zajema tudi vnovično izdelavo nekaterih podatkov. Na voljo je nekaj orodij za razpoložljivost, ki vam bodo pomagala pri hitri vrnitvi na mesto, na katerem ste bili pred izpadom.

### **Beleženje**

Upravljanje dnevnikov prepreči izgubo transakcij v primeru nenormalne zaustavitve sistema. Če spremljate objekt, sistem beleži spremembe, ki jih zanj opravite. Podrobnejše informacije o načrtovanju in uporabi beleženja preberite v temi Upravljanje dnevnikov.

### **Vodenje potrditev**

Vodenje potrditev pomaga pri nudenju integritete podatkov na strežniku. Omogoča, da definirate in obdelate skupino sprememb v virih, kot so datoteke ali tabele baze podatkov, kot eno transakcijo. Nato zagotovi, da se izvede bodisi

<span id="page-15-0"></span>celotna skupina posameznih sprememb, ali nobena sprememba. Denimo, da pride do prekinitve napajanja, ko izvajate niz popravkov v bazi podatkov. Brez vodenja potrditev se lahko zgodi, da bodo podatki nepopolni ali okvarjeni. Če uporabite vodenje potrditev, bodo nepopolni popravki odstranjeni iz baze podatkov pri vnovičnem zagonu strežnika.

S pomočjo vodenja potrditev lahko oblikujete aplikacijo, tako da jo sistem lahko znova zažene, če pride do nenormalne zaustavitve opravila, skupine za aktiviranje znotraj opravila ali sistema. Vodenje potrditev zagotavlja, da pri vnovičnem zagonu aplikacije baza podatkov zaradi nepopolnih transakcij iz prejšnje napake ne bo vsebovala delnih popravkov.

Podrobnejše informacije o načrtovanju in uporabi vodenja potrditev lahko najdete v temi Vodenje potrditev.

## **Obnovitev izgubljenih podatkov po nenačrtovanem izpadu**

Podatke lahko izgubite kot posledico nenačrtovanega izpada, kot je na primer okvara diska. Najslabši možni scenarij izgube podatkov je, da kot posledica naravne nesreče izgubite celotno lokacijo.

Na voljo je nekaj načinov, s katerimi lahko preprečite izgubo podatkov v takšnih situacijah ali vsaj omejite količino izgubljenih podatkov.

#### **Izdelava varnostnih kopij in obnovitev**

Zelo pomembno je, da uporabljate preizkušeno strategijo varnostnega kopiranja strežnika; čas in denar, ki ga porabite za to strategijo, se vam bo v primeru, če bo potrebno obnoviti izgubljene podatke ali izvesti obnovitev, hitro povrnil. Ko izdelate strategijo, morate zagotoviti, da deluje; to naredite s preizkusom, ki vključuje izvedbo varnostnega kopiranja in obnovitve, ter preverjanje, ali so bili podatki pravilno varnostno prekopirani in obnovljeni. Če na strežniku karkoli spremenite, morate oceniti, ali je potrebno spremeniti strategijo varnostnega kopiranja in obnavljanja.

Sicer je vsak sistem in vsako poslovno okolje svojevrstno, vendar poskusite, v najboljšem primeru, vsaj enkrat tedensko izdelati popolno varnostno kopijo vašega sistema. Če je vaše okolje zelo dinamično, boste morali izdelati tudi varnostne kopije sprememb na objektih v vašem sistemu, ki ste jih opravili po zadnji izdelavi varnostnih kopij. V primeru, da pride do nepričakovanega izpada in morate obnoviti te objekte, lahko obnovite njihovo najnovejšo različico.

Navodila o izdelavi strategije varnostnega kopiranja in obnavljanja poiščite v temi Načrtovanje strategije varnostnega kopiranja in obnavljanja. Navodila o izvedbi varnostnega kopiranja na strežniku poiščite v temi Varnostno kopiranje strežnika. Informacije o obnovitvi strežnika poiščite v temi Obnovitev strežnika.

Če želite rešitev, ki vam bo pomagala pri upravljanju strategije varnostnega kopiranja in obnavljanja ter shranjevalnih nosilcev, lahko uporabite storitve varnostnega kopiranja, obnavljanja in podatkovnih nosilcev (BRMS). *BRMS* je program, ki vam pomaga pri izvedbi urejenega pristopa k upravljanju varnostnih kopij, in nudi način za pravilno pridobitev izgubljenih ali okvarjenih podatkov. Z BRMS lahko na preprost način upravljate najbolj kritične in zapletene varnostne kopije, vključujoč neposredne varnostne kopije strežnikov Lotus. Prav tako lahko v celoti obnovite vaš sistem po nesreči ali okvari.

BRMS poleg teh funkcij varnostnega kopiranja in obnavljanja omogoča tudi sledenje vsem varnostnim nosilcem od njihove izdelave do poteka. Na ta način vam ni treba voditi, katere varnostne kopije so na katerih nosilcih in skrbeti, da boste po nesreči prepisali aktivne podatke. Sledite lahko tudi prenosu nosilcev na druga mesta in iz njih.

Podrobnejše informacije o nalogah, pri katerih vam lahko pomaga BRMS, preberite v temi Storitve varnostnega kopiranja, obnavljanja in podatkovnih nosilcev.

Pomoč pri načrtovanju in uresničitvi vaše strategije varnostnega kopiranja in obnavljanja je na voljo v publikaciji

IBM-ovo [neprekinjeno](http://www.ibm.com/services/continuity/recover1.nsf/documents/home) poslovanje in storitve obnavljanja .

### <span id="page-16-0"></span>**Omejitev količine izgubljenih podatkov**

Diskovne pogone lahko združite v logične podnize, imenovane *diskovna področja* (imenovana tudi pomožni pomnilniški prostori ali ASP-ji). Podatki v enem diskovnem področju so ločeni od podatkov v drugih diskovnih področjih. Če pride do okvare diskovne enote, morate obnoviti samo podatke, ki so bili shranjeni v diskovnem področju, katerega del je bila okvarjena diskovna enota.

Podrobnejše informacije o diskovnih področjih, vrstah diskovnih področij in zglede za njihovo uporabo v različne namene poiščite v temi Diskovna področja. Informacije o konfiguraciji diskovnih enot in diskovnih področij poiščite v temi Upravljanje z diski.

**Neodvisna diskovna področja** so diskovna področja, ki jih lahko vklopite ali izklopite neodvisno od preostalega pomnilnika v sistemu. To je možno, ker so vse potrebne sistemske informacije, povezane z neodvisnim diskovnim področjem, vsebovane znotraj neodvisnega diskovnega področja. Neodvisna diskovna področja nudijo številne prednosti v razpoložljivosti in zmogljivosti v okoljih z enim ali več sistemi. Podrobnejše informacije poiščite v temi Neodvisna diskovna področja.

**Logične particije** omogočajo, da en sistem razdelite na vrsto neodvisnih sistemov. Uporaba logičnih particij je drug | način, na katerega lahko ločite podatke, aplikacije in druge vire. S pomočjo logičnih particij lahko izboljšate | zmogljivost strežnika, kot na primer z izvedbo paketnih ali interaktivnih procesov na različnih particijah. Podatke lahko | zaščitite tudi tako, da namestite pomembno aplikacijo na particijo, ki je ločena od drugih aplikacij. V primeru okvare |

na drugi particiji je ta program zaščiten. |

Podrobnejše informacije o logičnih particijah in njihovi uporabi poiščite v temi Logične particije.

### **Skrajšanje časa za vključitev neodvisnega diskovnega področja** |

Če pride do nenačrtovanega izpada, podatki, shranjeni v neodvisnih diskovnih področjih, postanejo nerazpoložljivi, |

dokler jih ni moč znova zagnati. Da bi zagotovili hiter in učinkovit vnovični zagon, uporabite priporočene strategije za |

vključitev vašega neodvisnega diskovnega področja. |

Strategije predstavljajo sredstvo za skrajšanje časa vključitve neodvisnih diskovnih področij. |

#### **Sinhronizacija imena uporabniškega profila, UID-ja in GID-ja** |

Če so v okolju z gručami imena profilov enaka, sistem predpostavi, da so tudi uporabniški profili v strežnikih enaki. | Unikaten identifikator v gruči je ime. Kljub temu pa uporabniški profil vsebuje tudi identifikacijsko številko uporabnika (UID) in identifikacijsko številko skupine (GID). Če želite zmanjšati količino notranje obdelave, do katere pride med ročnim preklopom, v okviru katerega v enem strežniku onemogočite diskovno polje in ga nato v drugem strežniku znova omogočite, v domeni obnovitve za napravo CRG sinhronizirajte vrednosti UID in GID. |  $\blacksquare$ | |

#### **Uporaba priporočene zgradbe neodvisnih diskovnih področij** |

Priporočena zgradba za uporabo neodvisnih diskovnih področij predvideva, da postavite večino podatkovnih objektov | aplikacije v neodvisno diskovno področje, manjše število neprogramskih objektov pa v SYSBAS, ki je sistemsko | diskovno področje, in v vsa konfigurirana osnovna diskovna področja. Sistemsko diskovno področje in osnovna uporabniška diskovna področja (SYSBAS) naj bi vsebovala predvsem objekte operacijskega sistema, knjižnice | licenčnih programov ter nekaj uporabniških knjižnic. Tovrstna struktura predstavlja najboljši kompromis med | zmogljivostjo in zaščito. Aplikacijski podatki so izolirani od okvar, ki niso neposredno povezane s podatki aplikacije, prav tako pa jih je mogoče obdelovati neodvisno od drugih dejavnosti sistema. V tej strukturi sta čas vključitve in preklopa optimizirana.  $\blacksquare$ | | |

Takšna priporočena zgradba ne izključuje drugih konfiguracij. Začnete lahko na primer tako, da preselite le delček | vaših podatkov v skupino diskovnega področja, večino podatkov pa ohranite v SYSBAS. To je zagotovo podprto. | Vendar pa je treba ob uporabi te konfiguracije računati, da bosta vključitev in samodejni preklop trajala dlje, saj je |

<span id="page-17-0"></span>potrebna dodatna obdelava, v okviru katere sistem združi informacije z navzkrižnim sklicevanjem v skupino diskovnih | področij. |

### **Skrajšanje načrtovanih izpadov**

Načrtovani izpadi so potrebni in pričakovani, toda to, da so načrtovani, še ne pomeni, da niso moteči. Načrtovani izpadi so pogosto povezani z vzdrževanjem sistema.

Gruče lahko učinkovito odpravijo načrtovane izpade tako, da med načrtovanim izpadom poskrbijo, da so aplikacije in | podatki na voljo v drugem sistemu. |

## **Skrajšanje oken varnostnega kopiranja**

S skrajšanjem časa, potrebnega za izdelavo varnostne kopije, lahko skrajšate tudi čas nedosegljivosti vašega sistema.

Ključnega pomena pri kovanju strategije izdelave varnostnih kopij je določanje okna varnostnega kopiranja, ki predstavlja čas, ko je vaš sistem med izdelavo varnostnih kopij nedosegljiv za druge uporabnike. Cilj je, da končate z izdelavo varnostne kopije v časovnem oknu, ki ga imate na razpolago. Če želite zmanjšati vpliv okna varnostnega kopiranja na razpoložljivost, lahko skrajšate čas izdelave varnostne kopije s pomočjo katerega od naslednjih prijemov.

#### **Izboljšana tehnologija trakov**

Hitrejši in gostejši trakovi lahko skrajšajo celoten čas izdelave varnostnih kopij. Več informacij najdete v temi Pomnilniške rešitve.

#### **Vzporedno shranjevanje**

Istočasna uporaba tračnih pogonov lahko skrajša čas izdelave varnostnih kopij, saj se v tem primeru učinkovitost enega samega pogona pomnoži. Več podrobnosti o skrajšanju okna varnostnega kopiranja najdete v temi Skrajšanje okna shranjevanja s shranjevanjem na več pogonov.

#### **Shranjevanje na nesnemljive nosilce**

Okno varnostnega kopiranja lahko skrajšate tudi s shranjevanjem na nosilce, na primer naravnost na diskovne pogone, ki so hitrejši od snemljivih nosilcev. Podatke lahko pozneje preselite na snemljive nosilce. Več informacij je na voljo v temi Shranjevanje na navidezne tračne nosilce.

#### **Izvedba sprotnega varnostnega kopiranja**

Vaše okno varnostnega kopiranja lahko skrajšate tako, da objekte shranite, medtem ko jih sistem še vedno uporablja ali tako, da varnostne kopije izdelujete neposredno.

#### **Shranjevanje med aktivnostjo** |

Funkcija shranjevanja med aktivnostjo je možnost, ki jo nudi Varnostno kopiranje, obnovitev in medijske storitve |

(BRMS), ter več ukazov za shranjevanje. Shranjevanje med aktivnostjo lahko bistveno skrajša vaše okno varnostnega |

kopiranja ali pa ga celo odpravi. Omogoča vam, da podatke shranite v sistem, medtem ko ta še vedno uporablja |

aplikacije, torej vam sistema ni treba postaviti v omejeno stanje. Shranjevanje med aktivnostjo izdela kontrolno točko |

za podatke v trenutku izdaje operacije shranjevanja. To različico podatkov shrani, druge operacije pa se lahko |

nemoteno izvajajo naprej. Podrobnejše informacije o shranitvi med aktivnostjo preberite v temi Shranitev strežnika, ko | je aktiven. |

### **Sprotno varnostno kopiranje**

Drug način varnostnega kopiranja objektov, ko so le-ti v uporabi, se imenuje *sprotno varnostno kopiranje*. Sprotno varnostno kopiranje je podobno varnostnemu kopiranju shranitve med aktivnostjo, z razliko, da ne obstajajo kontrolne točke. To pomeni, da lahko uporabniki uporabljajo objekte ves čas varnostnega kopiranja. Varnostno kopiranje,

obnovitve in medijske storitve (BRMS) podpirajo neposredno varnostno kopiranje strežnikov Lotus, kot sta Domino in QuickPlace . Neposredne varnostne kopije lahko shranite na tračni pogon, knjižnico medijev, varnostno datoteko ali v strežnik Tivoli Storage Manager (TSM). Podrobnejše informacije o neposrednih varnostnih kopijah za Lotus najdete v temi Varnostno kopiranje, obnovitev in medijske storitve.

**Opomba:** Pomembno je, da poleg shranjevanja med aktivnostjo in neposrednega varnostnega kopiranja nadaljujete z izdelavo varnostnih kopij sistemskih informacij. Pomembnih sistemskih informacij namreč ni mogoče varnostno prekopirati s pomočjo varnostnega kopiranja shranitve med aktivnostjo ali neposrednega varnostnega kopiranja.

#### **Izdelava varnostne kopije iz druge kopije** |

Pri skrajšanju okna varnostnega kopiranja z izdelavo varnostnih kopij iz druge kopije podatkov je mogoče uporabiti več metod. | |

**Opomba:** Če shranjujete iz druge kopije, se prepričajte, da je vsebina kopije enaka vsebini prve kopije. Morda bo morala aplikacija mirovati. | |

Te tehnike vključujejo: |

#### **Shranjevanje iz drugega sistema** |

Nekatere tehnologije, na primer replikacija, omogočijo drugo kopijo podatkov, s pomočjo katere je mogoče okno |

shranjevanja prestaviti iz primarne na sekundarno kopijo. S to tehniko lahko izločite okno shranjevanja na primarnem |

sistemu. Ker se obdelava varnostnega kopiranja izvede na drugem sistemu, to ne vpliva na proizvodnjo. |

#### **IBM TotalStorage Enterprise Storage Server (ESS) FlashCopy, uporabljen s** | **kompletom programskih orodij Storitve kopiranja iSeries za ESS** |

IBM TotalStorage Enterprise Storage Server (ESS) nudi izboljšane pomnilniške možnosti. Ta tehnologija uporabi | funkcijo ESS FlashCopy v neodvisnem diskovnem področju. Strežnik ESS izdela posnetek zapisa neodvisnega | diskovnega področja v določeni časovni točki, kjer gostitelj ne ve za kopijo. Komplet programskih orodij vam | omogoča, da kopijo prenesete v nadomestni sistem, vi pa lahko shranjujete ali kako drugače obdelujete podatke. Informacije o IBM TotalStorage (ESS) in njegovih možnostih najdete na spletni strani IBM [TotalStorage.](http://www-1.ibm.com/servers/storage/index.html) | |

#### **Varnostno kopiranje manjše količine podatkov** |

Načrtovane izpade lahko omilite, tako da v različnih trenutkih izdelate varnostne kopije manjših količin podatkov. | Obstaja več načinov, na katere lahko osamite podatke v vašem sistemu za to vrsto operacije. |

**Opomba:** Za izvedbo vseh teh vrst varnostnega kopiranja lahko uporabite Storitve varnostnega kopiranja, obnavljanja |  $\overline{1}$ in podatkovnih nosilcev. |

#### **Priraščajoče varnostno kopiranje** |

Priraščajoče varnostno kopiranje omogoča shranitev sprememb v objektih od njihovega zadnjega varnostnega kopiranja | dalje. Na voljo sta dve vrsti priraščajočega varnostnega kopiranja: zbirno in 'samo spremembe'. *Zbirno varnostno* | *kopiranje* označuje varnostne kopije, ki vključujejo vse spremenjene objekte in objekte, ki so po zadnji izdelavi celotne | varnostne kopije izdelani na novo. To kopiranje shrani spremembe na objektu, opravljene po zadnjem celotnem varnostnem kopiranju tega objekta. Ta način je koristen za objekte, ki jih ne spreminjate pogosto ali se med | posameznimi izdelavami celotnih varnostnih kopij ne spremenijo veliko. *Varnostno kopiranje* ″*samo spremembe*″ | vključuje objekte, ki so bili po zadnjem priraščajočem ali celotnem varnostnem kopiranju spremenjeni ali izdelani na | novo. | |

Priraščajoča varnostna kopiranja so še posebej primerna za podatke, ki se pogosto spreminjajo. Celotno varnostno | kopiranje na primer opravite ponoči vsako soboto. Imate tudi nekaj knjižnic, ki so zelo veliko v uporabi, in jih je potrebno varnostno prekopirati več kot enkrat na teden. Druge noči lahko namesto da bi jih zajeli s celotnim ||

<span id="page-19-0"></span>varnostnim kopiranjem, uporabite priraščajoče varnostno kopiranje. S tem boste skrajšali okno varnostnega kopiranja | in izdelali varnostno kopijo najnovejše različice teh knjižic. |

### **Podatki o zaščiti in konfiguracijski podatki** |

Načrtovane izpade lahko zmanjšate tudi z osamitvijo določenih vrst podatkov in z njihovim ločenim varnostnim | kopiranjem. Podatki o zaščiti vključujejo profile uporabnikov, pooblastitvene sezname in lastnike pooblastil. | Konfiguracijski podatki vključujejo informacije o nastavitvi strežnika kot so opisi linij, opisi naprav in seznami | konfiguracij. Tovrstni podatki so shranjeni kot del varnostnega kopiranja celotnega sistema, vendar jih je mogoče | shraniti tudi posebej, ne da bi vam bilo treba zaustaviti sistem. Podrobnosti o varnostnem kopiranju podatkov te vrste |

preberite v temi Ročna shranitev delov strežnika. |

#### **Izpuščanje določenih objektov** |

Okno varnostnega kopiranja lahko skrajšate tudi tako, da zmanjšate število objektov, ki jih shranjujete, ali preprečite | več kot eno shranitev objektov. To lahko naredite tako, da iz varnostnega kopiranja izpustite določene objekte. Shranite | lahko na primer vse uporabniške knjižnice razen začasnih. Če želite, lahko pri varnostnem kopiranju izpustite vse | začasne knjižnice, s čimer boste skrajšali čas obdelave varnostnega kopiranja. Večina ukazov, s katerimi shranjujete | sistem, vam omogoča, da iz varnostnih kopij izpustite določene objekte. Podrobnosti o teh ukazih preberite v temah | Ukazi za shranitev delov strežnika in Ukazi za shranitev določenih tipov objektov. Postavke lahko izpustite iz | varnostnega kopiranja tudi s pomočjo storitev varnostnega kopiranja, obnavljanja in podatkovnih nosilcev. |

#### **Arhiviranje podatkov** |

Podatke, ki jih ne potrebujete za običajno delovanje, lahko arhivirate in shranite brez povezave (off-line). Na mesto z |

vzpostavljeno povezavo (online) jih postavite samo po potrebi, na primer za mesečno ali četrtletno obdelavo. S tem |

skrajšajte okno dnevnega varnostnega kopiranja, saj le-to več ne zajema arhiviranih podatkov. |

## **Skrajšanje oken vzdrževanja in nadgraditve programske opreme**

S pomočjo učinkovitega načrtovanja, upravljanja popravkov in nameščanja novih različic je lahko vaš sistem vedno na voljo.

### **Upravljanje popravkov**

Če želite skrajšati čas nerazpoložljivosti vašega sistema, se prepričajte, da ste izbrali pravilno strategijo upravljanja popravkov. Če sledite, kateri popravki so na voljo, in te redno nameščate, boste imeli manj težav. Zagotovite, da je izbrana pogostost uveljavljanja popravkov primernaza vaše poslovne potrebe. Priporočila za izdelavo strategije upravljanja s popravki lahko najdete v temi Načrtovanje strategije upravljanja s popravki.

Posamezni popravki so lahko **odloženi** ali **takojšnji**. Odložene popravke lahko naložite in uveljavite v dveh ločenih korakih. Naložite jih lahko med izvajanjem sistema, uveljavite pa ob naslednjem vnovičnem zagonu strežnika. Za uveljavitev takojšnjih popravkov vam ni treba znova zagnati sistema, kar odpravi potrebo po prekinitvah v razpoložljivosti. Za takojšnje popravke je potrebno opraviti dodatne aktivacijske korake, ki so v celoti opisani v spremnem pismu, ki ga dobite s popravkom. Podrobnejše informacije o uveljavitvi popravkov lahko najdete v temi Namestitev popravkov.

### **Nadgradnja na novo različico**

Če izvajate nadgradnjo na novo različico i5/OS, morate izklopiti sistem. Da bi skrajšali čas nadgraditve programske opreme, je pomembno, da namestitev natančno načrtujete. Več informacij o postopku načrtovanja najdete v temi Nadgrajevanje ali zamenjava i5/OS in s tem povezane programske opreme.

## **Skrajšanje oken vzdrževanja in nadgraditve strojne opreme**

Z učinkovitim načrtovanjem vzdrževanja in nadgradenj strojne opreme lahko bistveno zmanjšate ali celo odpravite vpliv teh dejavnosti na razpoložljivost vašega strežnika.

<span id="page-20-0"></span>Včasih je potrebno opraviti rutinsko vzdrževanje strojne opreme ali povečati njeno zmogljivost. Te operacije so lahko moteče za vaše poslovanje.

Če izvajate nadgraditev strežnika, morate pred začetkom izdelati natančen načrt. Natančnejši bo načrt, hitrejša bo nadgraditev. Podrobnejše informacije o planiranju nadgraditve preberite v temi Nadgraditev.

#### **Sočasno vzdrževanje** |

Mnoge komponente strojne opreme v sistemu iSeries je mogoče zamenjati, dodati ali odstraniti medtem ko sistem |

deluje. Možnost zamenjave med delovanjem nudijo na primer reže za kartice PCI, reže za disk in dodatni ventilatorji | ter napajalni sistemi. Sočasno vzdrževanje poveča razpoložljivost sistema in vam omogoča, da določene nadgradnje ter |

vzdrževalna in servisna dela opravljate ne da bi ovirali druge uporabnike v sistemu. |

Podrobnosti o sočasnem vzdrževanju najdete v poglavju Sočasno vzdrževanje. |

#### **Zmogljivost na zahtevo**

S funkcijo Zmogljivost na zahtevo za IBM eServer lahko aktivirate dodatne procesorje, za dodatno procesorsko moč pa plačate le, ko se pojavi potreba po njej. Zmogljivost obdelave lahko povečate, ne da bi povzročili motnje v trenutnih operacijah.

Capacity on Demand je funkcija iSeries, ki nudi zmožnost nemotečega aktiviranja enega ali več osrednjih procesorjev na strežniku. Capacity on Demand doda zmogljivost v prirastkih po en procesor, pa vse do največjega števila čakajočih procesorjev, vgrajenih v vaš model. Capacity on Demand je izredno pomembna pri namestitvah, ko želite opraviti nadgraditev brez prekinitev.

Podrobnejše informacije o tej komponenti so na voljo v poglavju Capacity on Demand.

### **Razpoložljivost več sistemov: gruče**

V okoljih z več sistemi lahko s pomočjo gruč vzdržujete visoko ali celo stalno razpoložljivost vaših sistemov in aplikacij.

*Gruča* je zbirka ali skupina enega ali več sistemov, ki skupaj delujejo kot en sam strežnik. Če vaše podjetje potrebuje visoko ali stalno razpoložljivost, vsekakor velja razmisliti o združevanju v gruče kot eni izmed rešitev.

Sistemi nudijo enotno rešitev za obdelavo tako, da v gruči med seboj sodelujejo. V gruči je lahko do 128 sistemov. S pomočjo gruče lahko učinkovito združite sisteme v skupino in vzpostavite okolje, ki nudi skoraj 100 odstotno razpoložljivost za vaše kritične aplikacije in podatke. Tako zagotovite, da so vaši najpomembnejši sistemi in aplikacije vedno na voljo. Gruče omogočajo tudi poenostavljeno upravljanje sistemov in povečano skalabilnost pri dodajanju novih komponent skladno z rastjo podjetja.

Primerjajte stroške te rešitve s stroški, ki jih povzroči nedelovanje sistema, in se odločite, ali boste v vaše podjetje vpeljali gruče.

Če se odločite za uporabo gruč, boste deležni prednosti, ki jih nudi povečana razpoložljivost aplikacij. Raven razpoložljivosti aplikacij bo odvisna od tega, kako dobro se bo aplikacija integrirala s storitvami za vire gruče. Podrobnejše informacije o teh aplikacijah poiščite v temi Visoko [razpoložljivi](#page-21-0) programi.

Če želite zvedeti več o gručah, vključno s tem, kako delujejo in kako jih uporabiti v podjetju, preberite temo Gruče. Podrobnejše informacije o gručah v kontekstu z drugimi visoko razpoložljivimi rešitvami preberite v temi [Visoka](http://www.ibm.com/servers/eserver/iseries/ha/)

[razpoložljivost](http://www.ibm.com/servers/eserver/iseries/ha/) in gruče  $\rightarrow$ .

### <span id="page-21-0"></span>**Programi z visoko razpoložljivostjo**

Aplikacije z visoko razpoložljivostjo uporabnikom nudijo neprekinjen dostop do podatkov in funkcij kljub načrtovanemu ali nenačrtovanemu izpadu. i5/OS je zasnoval arhitekturo za odpornost aplikacij, ki podpira različne aplikacije z visoko razpoložljivostjo. Aplikacije z višjo razpoložljivostjo so izboljšane z integriranimi funkcijami ter nudijo avtomatizacijo okolja. Te funkcije krmilijo pripomočki za upravljanje gruč. Podrobnejše informacije o teh temah poiščite v razdelku Aplikacije za gruče.

#### **Vmesna programska oprema za gruče iSeries** |

Vmesna programska oprema za gruče iSeries je skupina konkurenčnih izdelkov drugih proizvajalcev, ki nudi funkcije |

in storitve za upravljanje gruč in kopiranje podatkov. Ti izdelki v celoti izrabljajo storitvene funkcije za vire gruč  $\blacksquare$ 

(Cluster Resource Services) v i5/OS in podpirajo arhitekturo gruč v iSeries. Seznam vmesnih programov za gruče in |

opis pogojev, ki jim morajo ti programi ustrezati, so na voljo v temi Visoka [razpoložljivost](http://www-1.ibm.com/servers/eserver/iseries/ha/haclustermiddleware.htm) in gruče. |

### **Rešitve za podatkovno odpornost v gručah i5/OS**

Pričujoča tema nudi pregled različnih tehnologij za podatkovno odpornost, ki jih je mogoče uporabiti skupaj z gručami i5/OS ter v več sistemskih okoljih povečati visoko razpoložljivost.

*Podatkovna odpornost* je zmožnost podatkov, da ostanejo dostopni aplikaciji, tudi če sistem, na katerem so se podatki sprva nahajali, odpove. Izbira prave skupine tehnologij za podatkovno odpornost v okviru vaše celotne poslovne strategije utegne biti zapletena in težka. Pomembno je, da ste seznanjeni z različnimi rešitvami podatkovne odpornosti, ki jih je mogoče uporabiti posebej ali pa z gručami in tako v večsistemskih okoljih povečati razpoložljivost. Izberete lahko eno samo rešitev ali pa uporabite kombinacijo tehnologij, ki najbolj ustreza vašim potrebam.

Več informacij o omenjenih rešitvah je na voljo v publikacijiRešitve za podatkovno odpornost za visoko [razpoložljive](http://publib-b.boulder.ibm.com/abstracts/redp0888.html?Open) gruče IBM [i5/OS.](http://publib-b.boulder.ibm.com/abstracts/redp0888.html?Open) Razdelek ″Značilnosti primerjave″ za vsako od tehnologij vsebuje podrobno primerjavo atributov.

### **Replikacija**

Pri replikaciji (podvajanju) se spremembe na objektu kopirajo v shranjeno različico v skorajda realnem času. Replikacija je ena od najpogosteje uporabljenih rešitev visoke razpoložljivosti v večsistemskih okoljih. V iSeries je ta rešitev najpogosteje vpeljana prek poslovnega partnerja.

Razmislite o replikaciji, če imate naslednje zahteve:

- v Potrebujete dve ali več kopij podatkov
- Želite sočasen dostop do druge kopije podatkov.
- v Potrebujete skrajšanje okna varnostnega kopiranja.
- v Potrebujete selektivno repliciranje objektov v knjižnici ali imeniku.
- vaša ekipa IT lahko nadzira stanje replikacijskega okolja.
- v Potrebujete geografsko razpršitev kopij, še posebej, če so razdalje večje, kot bi jih bilo mogoče doseči z rešitvami v okviru strojne opreme.
- v Ste že vpeljali rešitev z uporabo replikacije logičnih objektov.
- v Potrebujete rešitev, ki ne postavlja posebnih zahtev v zvezi s konfiguracijo strojne opreme.
- v Čas samodejnega in ročnega preklopa ne sme preseči desetinke minute.
- v Neokrnjenost ravni transakcije je pomembna za vse beležene objekte.

#### **Preklopna diskovna področja**

Preklopna diskovna področja so pomnilniške naprave v operacijskem sistemu, ki niso odvisne od posameznega sistema. Omogočajo vam ″preklapljanje″ diskovnih področij z enega sistema na drugega, ne da bi morali izvesti celoten IPL.

Med glavne prednosti preklopnih diskovnih področij nedvomno sodi preprosta zasnova in vzdrževanje. Ena kopija podatkov je zmeraj ažurna, torej je ni treba sinhronizirati z nobeno drugo različico. Zaradi tega je upravljanje minimalno.

Razmislite o preklopnih diskovnih področjih, če imate naslednje zahteve:

- v Samo ena kopija podatkov z zaščito strojne opreme zadošča za vaše potrebe, razmislili pa ste in že preprečujete nenačrtovane izpade zaradi okvare diskovnih podsistemov.
- v Potrebujete preprosto in poceni rešitev z malo vzdrževanja.
- Ne potrebujete obnove po katastrofi(DR).
- v Potrebujete le pokritje za načrtovane izpade in določene tipe nenačrtovanih izpadov.
- v Izvorni in ciljni sistem se nahajata na istem mestu.
- v Želite, da se samodejni in ročni preklop izvede v roku nekaj minut in ni odvisen od količine transakcij.
- v Neokrnjenost ravni transakcij je pomembna za vse objekte.
- v Potrebujete takojšnjo razpoložljivost vseh sprememb objektov brez izgube vmesnih podatkov.
- v Objektov, ki niso v neodvisnem diskovnem področju, bodisi ni treba replicirati, ali pa so obdelani s katerim od drugih mehanizmov.
- v Potrebujete okolje z najvišjo možno prepustnostjo.
- v Vaše okolje zahteva več neodvisnih baz podatkov, ki jih je mogoče prenašati med sistemi.

#### **Zrcaljenje med lokacijami**

*Zrcaljenje med lokacijami* vam v kombinaciji s funkcijo geografskega zrcaljenja omogoča zrcaljenje podatkov na diskih med dvema lokacijama, med katerima je lahko precejšnja geografska razdalja. Geografsko zrcaljenje nudi možnost replikacije sprememb, izvedenih na proizvodni kopiji neodvisnega diskovnega področja na zrcalno kopijo istega neodvisnega diskovnega področja. Med zapisovanjem podatkov na proizvodno kopijo neodvisnega diskovnega področja operacijski sistem prek drugega sistema zrcali te podatke na drugo kopijo neodvisnega diskovnega področja. Ta postopek vzdržuje več identičnih kopij podatkov.

Razmislite o zrcaljenju med lokacijami, če imate naslednje zahteve:

- v Želite sistemsko izdelano drugo kopijo podatkov (na ravni IASP).
- v Sicer potrebujete dve kopiji podatkov, vendar ne potrebujete istočasnega dostopa do druge kopije.
- v Želite ceneno in za vzdrževanje preprosto rešitev, vendar pa potrebujete tudi obnovitev po nesreči.
- v Potrebujete geografsko razpršitev kopij, vendar vaša potreba po razdalji nima slabega učinka na sprejemljive cilje v zvezi z učinkovitostjo delovanja.
- v Želite, da se samodejni in ročni preklop izvede v roku nekaj minut in ni odvisen od količine transakcij.
- v Neokrnjenost ravni transakcij je pomembna za vse objekte.
- v Potrebujete takojšnjo razpoložljivost brez izgube vmesnih podatkov.
- v Objektov, ki niso v neodvisnem diskovnem področju, bodisi ni treba replicirati, ali pa jih obdelate z drugimi mehanizmi.
- v Druga kopija, ki med resinhronizacijo ni na voljo, se ujema s cilji glede ravni storitev.

#### **IBM TotalStorage Enterprise Storage Server PPRC, uporabljen s kompletom programskih orodij Storitve kopiranja za ESS iSeries.**

Ta rešitev vključuje replikacijo podatkov na ravni krmilnika pomnilnika v drug pomnilniški sistem s pomočjo storitev kopiranja za IBM TotalStorage Enterprise Storage Server (ESS). Neodvisno diskovno področje je osnovna enota za shranjevanje funkcije oddaljenega kopiranja med dvema enakovrednima računalnikoma (PPRC) za EES. PPRC na drugem EES-u izdela dodatno kopijo neodvisnega diskovnega področja. Komplet programskih orodij prejmete kot del ponudbe Storitev kopiranja iSeries za ESS. Nudi niz funkcij za kombiniranje storitev za gruče PPRC, IASP in i5/OS, ki zagotovijo koordinirano obdelavo samodejnega in ročnega preklopa s pomočjo skupine virov gruče.

<span id="page-23-0"></span>Ta rešitev nudi prednosti funkcij oddaljenega kopiranja in možnosti koordiniranega preklapljanja, kar daje zmožnost dobre podatkovne odpornosti, če je replikacija opravljena sinhrono. Komplet programskih orodij vam omogoča, da priključite drugo kopijo na nadomestni sistem, ne da bi morali izvesti IPL. Operacije ne zajemajo obnovitve virov nalaganja. Na voljo imate tudi možnost, da to rešitev kombinirate z drugimi funkcijami storitev kopiranja, ki temeljijo na ESS, na primer FlashCopy, s čimer ste deležni dodatnih ugodnosti, kot je na primer skrajšanje okna shranjevanja.

Razmislite o PPRC (oddaljeno kopiranje med dvema enakovrednima računalnikoma) za strežnik ESS (pomnilniški strežnik za podjetja) z IASP in kompletom programskih orodij, če imate naslednje potrebe:

- v Želite rešitev za DR na osnovi pomnilnika, še posebej, če je vključenih več platform.
- v Ne potrebujete popolne visoke razpoložljivosti (HA), želite pa pokritje za obnovitev po nesreči in za določene načrtovane izpade, za podatke kritičnih aplikacij.
- v Želite, da se samodejni in ročni preklop izvede v roku nekaj minut in ni odvisen od količine transakcij. |
	- v Želite dve kopiji podatkov, vendar ne potrebujete sočasnega dostopa do druge kopije.
	- v Potrebujete geografsko razpršitev kopij, vendar vaša zahteva po razdalji nima slabega učinka na sprejemljive cilje v zvezi z učinkovitostjo delovanja. Razmislite tudi o globalnem zrcaljenju PPRC (Peer-to-Peer Remote Copy oddaljeno kopiranje med dvema enakovrednima računalnikoma), znanem tudi pod imenom asinhroni PPRC.
	- v Neokrnjenost ravni transakcij je pomembna za vse objekte.
	- v Potrebujete razpoložljivost za vse spremembe objektov brez izgube vmesnih podatkov.

### **Informacije, povezane z orientacijsko karto razpoložljivosti**

Na orientacijsko karto razpoložljivosti se nanaša več virov. S pomočjo priročnikov iSeries, publikacij IBM Redbooks (v formatu PDF) in spletnimi stranmi se lahko podrobneje seznanite z visoko razpoložljivostjo, izdelavo varnostnih kopij in obnovitvijo, gručami in drugimi s tem povezanimi temami. Katerokoli PDF lahko prikažete ali natisnete.

#### **Priročniki**

- Backup and Recovery
- Backup, Recovery and Media Services for iSeries

#### **IBM Redbooks**

- Data Resilience Solutions for IBM i5/OS High [Availability](http://publib-b.boulder.ibm.com/abstracts/redp0888.html?Open) Clusters
- Clustering and IASPs for Higher [Availability](http://publib-b.boulder.ibm.com/Redbooks.nsf/RedbookAbstracts/sg245194.html)
- Striving for Optimal Journal [Performance](http://publib-b.boulder.ibm.com/Redbooks.nsf/RedbookAbstracts/sg246286.html) on DB2 Universal Database for iSeries
- High [Availability](http://publib-b.boulder.ibm.com/Redbooks.nsf/RedpaperAbstracts/redp0111.html) on the AS/400 System: A System Manager's Guide
- AS/400 Remote Journal Function for High [Availability](http://publib-b.boulder.ibm.com/Redbooks.nsf/RedbookAbstracts/sg245189.html) and Data Replication
- The System [Administrator's](http://www.redbooks.ibm.com/abstracts/sg242161.html) Companion to AS/400 Availability and Recovery
- IBM eServer iSeries Independent ASPs: A Guide to Moving [Applications](http://www.redbooks.ibm.com/abstracts/sg246802.html?Open) to IASPs
- [Introduction](http://www.redbooks.ibm.com/abstracts/sg245470.html?Open) to Storage Area Network, SAN
- iSeries and Storage Area [Networks](http://www.redbooks.ibm.com/abstracts/sg246220.html)
- Domino 6 for iSeries Best [Practices](http://www.redbooks.ibm.com/abstracts/sg246937.html?Open) Guide
- IBM WebSphere V5.1 [Performance,](http://www.redbooks.ibm.com/abstracts/sg246198.html) Scalability, and High Availability
- v Microsoft Windows Server 2003 [Integration](http://publib-b.boulder.ibm.com/abstracts/sg246959.html?Open) with iSeries
- [Integrating](http://www.redbooks.ibm.com/abstracts/sg247031.html?Open) Backup Recovery and Media Services and IBM Tivoli Storage Manager
- Planning for IBM eserver i5 Data [Protection](http://www.redbooks.ibm.com/abstracts/redp4003.html?Open) with Auxiliary Write Cache Solutions
- Independent ASP [Performance](http://www.redbooks.ibm.com/abstracts/redp3771.html?Open) Study on the IBM eServer iSeries Server
- Improve Whole System Backups with the New [Save-While-Active](http://www.redbooks.ibm.com/abstracts/redp3771.html?Open) Function
- [Choosing](http://www.redbooks.ibm.com/abstracts/tips0377.html?Open) the right backup strategy for Domino 6 for iSeries
- [Multipath]( http://www.redbooks.ibm.com/abstracts/redp0777.html) for IBM iSeries
- The LTO Ultrium Primer for IBM iSeries [Customers]( http://www.redbooks.ibm.com/abstracts/redp3580.html)
- Seven Tiers of Disaster [Recovery](http://publib-b.boulder.ibm.com/abstracts/tips0340.html?Open)

#### **Spletna mesta**

- Visoka [razpoložljivost](http://www.ibm.com/servers/eserver/iseries/ha/) in gruče  $\blacktriangleright$
- Storitve varnostnega kopiranja, obnavljanja in [podatkovnih](http://www.ibm.com/servers/eserver/iseries/service/brms/) nosilcev
- [Capacity](http://www.ibm.com/servers/eserver/iseries/ondemand/cod/) on Demand
- IBM-ovo [neprekinjeno](http://www.ibm.com/services/continuity/recover1.nsf/documents/home) poslovanje in storitve za obnovo
- iSeries for [Capacity](http://www.ibm.com/servers/eserver/iseries/hardware/is4cbu) Backup  $\rightarrow$
- [Izdelava](http://www.ibm.com/servers/eserver/iseries/lpar/) logičnih particij $\rightarrow$
- [Pomnilniške](http://www-1.ibm.com/servers/storage/solutions/index.html) rešitve **+2**
- V peljava PeopleSoft EnterpriseOne ERP 8.0 z uporabo neodvisnega pomožnega [pomnilniškega](http://www-1.ibm.com/support/docview.wss?uid=tss1wp100437) področja
- Upravljanje [zmogljivosti](http://www.ibm.com/servers/eserver/iseries/perfmgmt/)
- IBM [TotalStorage](http://www.ibm.com/servers/storage/)

#### **Teme Informacijskega centra iSeries**

- Varnostno kopiranje in obnovitve
- Gruče
- Vodenje potrditev
- Upravljanje diska
- Vodenje dnevnikov
- Logične particije
- Pomnilniške rešitve

#### **Poročila o izkušnjah**

- Izdelava varnostne kopije integriranega datotečnega sistema
- Skrajševanje časa za IPL v iSeries

### **Shranjevanje datotek PDF**

Različico PDF shranite na delovno postajo, kjer si jo lahko ogledate ali natisnete, takole:

- 1. Odprite različico PDF v pregledovalniku (kliknite zgornjo povezavo).
- 2. Na meniju pregledovalnika kliknite **File**.
- 3. Kliknite **Shrani kot...**
- 4. Izberite imenik, v katerega želite shraniti PDF.
- 5. Kliknite **Save**.

#### **Snemanje programa Adobe Reader**

Če za pregledovanje ali tiskanje teh PDF-jev potrebujete program Adobe Acrobat Reader, ga lahko snamete s [Spletne](http://www.adobe.com/prodindex/acrobat/readstep.html)

strani [Adobe](http://www.adobe.com/prodindex/acrobat/readstep.html) (www.adobe.com/prodindex/acrobat/readstep.html)  $\rightarrow$  .

# <span id="page-26-0"></span>**Dodatek. Opombe**

Te informacije smo razvili za izdelke in storitve, ki jih ponujamo v Združenih državah Amerike.

IBM morda teh izdelkov, storitev ali funkcij, omenjenih v tem dokumentu, ne bo nudil v drugih državah. Informacije o izdelkih in storitvah, ki so trenutno na voljo v vaši državi, boste dobili pri lokalnem IBM-ovem predstavniku. Nobena referenca na IBM-ov izdelek, program ali storitev ne trdi ali pomeni, da lahko uporabite samo ta IBM-ov izdelek, program ali storitev. Namesto njih lahko uporabite katerikoli funkcionalno enakovreden izdelek, program ali storitev, ki ne krši IBM-ovih pravic do intelektualne lastnine. vendar pa mora uporabnik sam oceniti in preveriti delovanje vseh izdelkov, programov ali storitev, ki niso IBM-ovi.

IBM ima lahko patente ali vložene zahtevke za patente, ki pokrivajo vsebino tega dokumenta. Imetje tega dokumenta vam ne daje nobene licence za te patente. Vprašanja o licencah lahko pošljete v pisni obliki na naslednji naslov:

IBM Director of Licensing IBM Corporation North Castle Drive Armonk, NY 10504-1785 U.S.A.

Vprašanja v zvezi z licencami za DBCS naslovite na IBM-ov oddelek za intelektualno lastnino v vaši državi ali pošljite poizvedbe v pisni obliki na naslov:

IBM World Trade Asia Corporation Licensing 2-31 Roppongi 3-chome, Minato-ku Tokyo 106-0032, Japan

Naslednji odstavek ne velja za Veliko Britanijo ali katerokoli drugo državo, v kateri takšni predpisi niso v **skladu z zakonom:** INTERNATIONAL BUSINESS MACHINES CORPORATION NUDI TO PUBLIKACIJO "TAKŠNO, KOT JE", BREZ KAKRŠNEGAKOLI JAMSTVA, BODISI IZRECNEGA ALI POSREDNEGA, VKLJUČUJOČ, VENDAR NE OMEJENO NA POSREDNA JAMSTVA ZA NEKRŠITEV, PRODAJNOST ALI PRIMERNOST ZA DOLOČEN NAMEN. V nekaterih državah ni dovoljena zavrnitev izrecnih ali posrednih jamstev v določenih transakcijah, zato ta izjava za vas morda ne velja.

Te informacije lahko vsebujejo tehnične ali tipografske napake. Informacije v tem dokumentu občasno spremenimo; te spremembe bomo vključili v nove izdaje publikacije. IBM lahko kadarkoli izboljša in/ali spremeni izdelke in/ali programe, opisane v tej publikaciji, brez predhodnega opozorila.

Vse reference v teh informacijah na spletne strani, ki niso IBM-ove, so podane zgolj zaradi priročnosti in na noben način ne pomenijo, da te spletne strani odobravamo. Gradivo na teh spletnih straneh ni del gradiva za ta IBM-ov izdelek in te spletne strani uporabljate na lastno odgovornost.

IBM lahko uporabi ali razpečuje informacije, ki nam jih pošljete, na kakršenkoli način, ki se mu zdi primeren, brez vsake obveznosti do vas.

Imetniki licenc za ta program, ki potrebujejo informacije, da bi omogočili: (i) izmenjavo informacij med neodvisno izdelanimi programi in drugimi programi (vključno s tem) in (ii) medsebojno uporabo informacij, ki so bile izmenjane, naj pošljejo vprašanja na naslednji naslov:

IBM Corporation Software Interoperability Coordinator, Department YBWA 3605 Highway 52 N Rochester, MN 55901 U.S.A.

<span id="page-27-0"></span>Takšne informacije bodo na voljo v skladu z določenimi pogoji in določbami, ki v določenih primerih zahtevajo tudi plačilo.

Licenčni program, opisan v teh informacijah, in vse licenčno gradivo, ki je na voljo zanj, nudi IBM v skladu s pogoji |

IBM-ove pogodbe s strankami, IBM-ove mednarodne licenčne pogodbe za programe, IBM-ove licenčne pogodbe za |

strojno kodo ali katerekoli enakovredne pogodbe med nami. |

Vsi podatki o zmogljivosti, vsebovani tukaj, so bili določeni v nadzorovanem okolju, zato se lahko rezultati, dobljeni v drugih operacijskih okoljih, znatno razlikujejo. Nekatere meritve so lahko opravljene v sistemih na razvojni stopnji in zato ni nobenega jamstva, da bodo te meritve enake tudi v splošno razpoložljivih sistemih. Prav tako so lahko nekatere meritve ocenjene z ekstrapolacijo. Dejanski rezultati se lahko razlikujejo. Uporabniki tega dokumenta naj preverijo ustrezne podatke za svoje specifično okolje.

Informacije, ki se nanašajo na izdelke drugih proizvajalcev, smo pridobili pri njihovih dobaviteljih, v njihovih objavah ali v drugih javno razpoložljivih virih. IBM teh izdelkov ni testiral, zato ne more potrditi točnosti podatkov o njihovi zmogljivosti, združljivosti in drugih lastnosti, povezanih z njimi. Vprašanja v zvezi z zmogljivostjo izdelkov drugih proizvajalcev naslovite na dobavitelje teh izdelkov.

Vse izjave v zvezi z IBM-ovo bodočo usmeritvijo ali nameni lahko spremenimo ali umaknemo brez vsakega opozorila in predstavljajo samo cilje in namene.

Vse prikazane IBM-ove cene so predlagane IBM-ove prodajne cene, ki se lahko spremenijo brez predhodnega obvestila. Cene prodajalcev se lahko razlikujejo.

Te informacije služijo zgolj namenom planiranja. Informacije, vsebovane v tem dokumentu, se lahko spremenijo, še preden bodo opisani izdelki na voljo.

Te informacije vsebujejo zglede podatkov in poročil, uporabljenih v vsakodnevnih poslovnih operacijah. Da bi bili zgledi čim bolj nazorni, vključujejo imena posameznikov, podjetij, znamk in izdelkov. Vsa ta imena so izmišljena; vsaka podobnost z imeni in naslovi dejanskih poslovnih podjetij je zgolj naključna.

#### LICENCA ZA AVTORSKE PRAVICE:

Te informacije vsebujejo vzorčne aplikacijske programe v izvornem jeziku, ki kažejo tehnike programiranja na različnih operacijskih platformah. Te vzorčne programe lahko kopirate, spreminjate in razpečujete v kakršnikoli obliki brez plačila IBM-u, če gre za razvijanje, uporabo, trženje ali razpečevanje uporabniških programov, ki ustrezajo vmesniku uporabniškega programa za operacijsko platformo, za katero so vzorčni programi napisani. Teh zgledov nismo natančno preskusili v vseh pogojih, zato pri IBM-u ne zagotavljamo zanesljivosti, uporabnosti ali delovanja teh programov.

Če pregledujete te informacije v obliki zaslonske publikacije, fotografije in barvne ilustracije morda ne bodo prikazane.

### **Prodajne znamke**

Naslednji izrazi so blagovne znamke International Business Machines Corporation v Združenih državah Amerike, v drugih državah ali v obojih:

AS/400 DB2 |

- Domino Enterprise Storage Server |
- eServer |
- FlashCopy |
- i5/OS |
- IBMiSeriesLotusQuickPlace Redbooks |
- Tivoli TotalStorage |

<span id="page-28-0"></span>Intel, Intel Inside (logos), MMX in Pentium so prodajne znamke Intel v Združenih državah Amerike, drugih državah, | ali v obojih. |

Microsoft, Windows, Windows NT in logotip Windows so prodajne znamke Microsoft Corporation v Združenih Državah Amerike, drugih državah ali v obojih.

Java in vse prodajne znamke, ki temeljijo na Javi, so prodajne znamke Sun Microsystems Inc. v ZDA, drugih državah, ali obojih.

Linux je prodajna znamka Linusa Torvaldsa v ZDA, drugih državah, ali v obojih. |

UNIX je zaščitena prodajna znamka The Open Group v ZDA in drugih državah.

Druga imena podjetij, izdelkov in storitev so lahko blagovne ali storitvene znamke njihovih ustreznih lastnikov.

## **Določbe in pogoji**

Dovoljenja za uporabo publikacij so podvržena naslednjim določbam in pogojem.

**Osebna raba:** Publikacije lahko reproducirate za osebno in nekomercialno rabo pod pogojem, da se ohranijo vse lastniške pravice. Izpeljanih delov teh publikacij ali kateregakoli njihovega dela ne smete razdeljevati, prikazovati ali izdelovati brez izrecne privolitve IBM-a.

**Komercialna raba:** Publikacije lahko reproducirate, distribuirate in prikazujete samo znotraj vašega podjetja, pod pogojem, da se ohranijo vse lastniške pravice.Teh publikacij ali kateregakoli dela te publikacije ne smete distribuirati, reproducirati, prikazovati ali izdelovati izvlečkov izven vašega podjetja brez izrecne privolitve IBM-a.

Razen izrecno odobrenih pravic v tem dovoljenju, niso odobrena nobena druga dovoljenja, licence ali pravice, bodisi izrecne ali nakazane, za publikacije ali informacije, podatke, programsko opremo, ali drugo zaščiteno lastnino, vsebovano v tem dovoljenju.

IBM si pridržuje pravice, da kadarkoli prekliče dovoljenja, odobrena v tem dovoljenju, v primeru, da zaupnost publikacij škodi pravicam, ali če, kot določa IBM, zgoraj navedena navodila niso upoštevana.

Te informacije lahko presnamete, izvozite ali znova izvozite samo s popolnim upoštevanjem vseh ustreznih zakonov in predpisov, vključno z vsemi ameriškimi zakoni in predpisi o izvozu.

IBM NE JAMČI ZA VSEBINO TEH PUBLIKACIJ. PUBLIKACIJE SO ″KOT SO″, TOREJ BREZ KAKRŠNEGAKOLI JAMSTVA, BODISI IZRECNEGA ALI NAKAZANEGA, VKLJUČUJOČ, A NE OMEJENA NA NAKAZANO JAMSTVO ZA PRODAJO NEPREKRŠITEV ALI USTREZNOST.

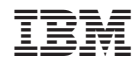

Natisnjeno na Danskem